Pham 1992

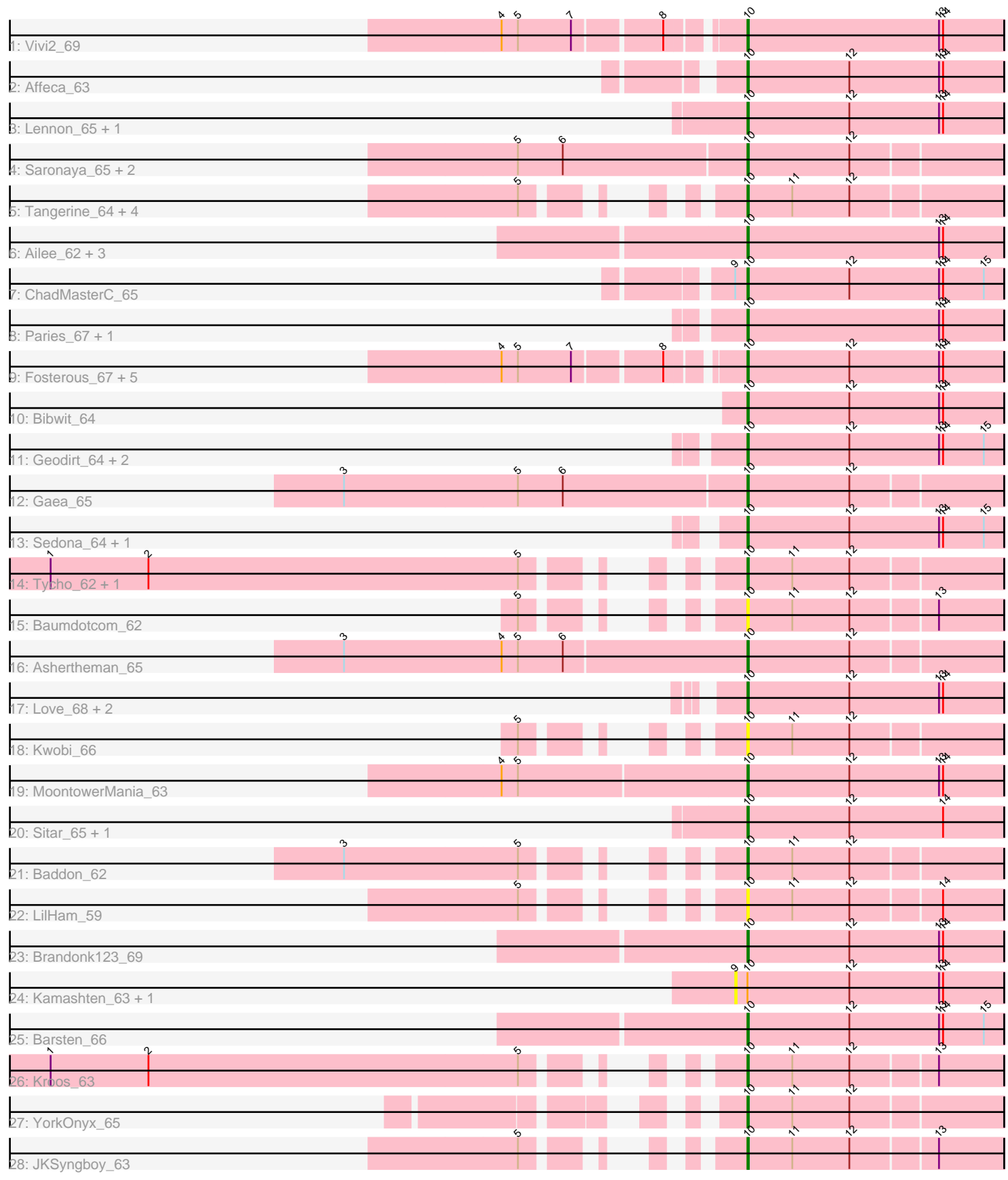

Note: Tracks are now grouped by subcluster and scaled. Switching in subcluster is indicated by changes in track color. Track scale is now set by default to display the region 30 bp upstream of start 1 to 30 bp downstream of the last possible start. If this default region is judged to be packed too tightly with annotated starts, the track will be further scaled to only show that region of the ORF with annotated starts. This action will be indicated by adding "Zoomed" to the title. For starts, yellow indicates the location of called starts comprised solely of Glimmer/GeneMark auto-annotations, green indicates the location of called starts with at least 1 manual gene annotation.

## Pham 1992 Report

This analysis was run 04/28/24 on database version 559.

Pham number 1992 has 52 members, 10 are drafts.

Phages represented in each track:

- Track 1 : Vivi2 69
- Track 2 : Affeca 63
- Track 3 : Lennon 65, Kewpiedoll 64
- Track 4 : Saronaya 65, SchottB 62, Gustavo 65
- Track 5 : Tangerine\_64, Flatwoods\_64, Derg\_61, StorminNorm\_64, Ribeye\_63
- Track 6 : Ailee\_62, Fitzgerald\_63, Jabberwocky\_63, Sanjuju\_64
- Track 7 : ChadMasterC 65
- Track 8 : Paries\_67, Galadriel\_64
- Track 9 : Fosterous\_67, Charming\_67, Rofo\_64, BobBob\_64, Tangent\_66, Nordenberg\_62
- Track 10 : Bibwit 64
- Track 11 : Geodirt 64, RiverRaider 66, Shivanishola 62
- Track 12 : Gaea 65
- Track 13 : Sedona\_64, Angelicage\_62
- Track 14 : Tycho 62, Bizzy 64
- Track 15 : Baumdotcom 62
- Track 16 : Ashertheman\_65
- Track 17 : Love 68, McKinley 67, Stultus 61
- Track 18 : Kwobi 66
- Track 19 : MoontowerMania\_63
- Track 20 : Sitar\_65, Keitabear\_64
- Track 21 : Baddon\_62
- Track 22 : LilHam 59
- Track 23 : Brandonk123\_69
- Track 24 : Kamashten\_63, Thing3\_63
- Track 25 : Barsten 66
- Track 26 : Kroos 63
- Track 27 : YorkOnyx\_65
- Track 28 : JKSyngboy 63

#### **Summary of Final Annotations (See graph section above for start numbers):**

The start number called the most often in the published annotations is 10, it was called in 42 of the 42 non-draft genes in the pham.

Genes that call this "Most Annotated" start:

• Affeca\_63, Ailee\_62, Angelicage\_62, Ashertheman\_65, Baddon\_62, Barsten\_66, Baumdotcom\_62, Bibwit\_64, Bizzy\_64, BobBob\_64, Brandonk123\_69, ChadMasterC\_65, Charming\_67, Derg\_61, Fitzgerald\_63, Flatwoods\_64, Fosterous\_67, Gaea\_65, Galadriel\_64, Geodirt\_64, Gustavo\_65, JKSyngboy\_63, Jabberwocky\_63, Keitabear\_64, Kewpiedoll\_64, Kroos\_63, Kwobi\_66, Lennon\_65, LilHam\_59, Love\_68, McKinley\_67, MoontowerMania\_63, Nordenberg\_62, Paries\_67, Ribeye\_63, RiverRaider\_66, Rofo\_64, Sanjuju\_64, Saronaya\_65, SchottB\_62, Sedona\_64, Shivanishola\_62, Sitar\_65, StorminNorm\_64, Stultus\_61, Tangent\_66, Tangerine\_64, Tycho\_62, Vivi2\_69, YorkOnyx\_65,

Genes that have the "Most Annotated" start but do not call it: • Kamashten\_63, Thing3\_63,

Genes that do not have the "Most Annotated" start:

•

## **Summary by start number:**

Start 9:

- Found in 3 of 52 ( 5.8% ) of genes in pham
- No Manual Annotations of this start.
- Called 66.7% of time when present

• Phage (with cluster) where this start called: Kamashten\_63 (DE1), Thing3\_63 (DE1),

#### Start 10:

- Found in 52 of 52 ( 100.0% ) of genes in pham
- Manual Annotations of this start: 42 of 42
- Called 96.2% of time when present

• Phage (with cluster) where this start called: Affeca 63 (DE1), Ailee 62 (DE1), Angelicage\_62 (DE1), Ashertheman\_65 (DE1), Baddon\_62 (DE1), Barsten\_66 (DE1), Baumdotcom\_62 (DE1), Bibwit\_64 (DE1), Bizzy\_64 (DE1), BobBob\_64 (DE1), Brandonk123\_69 (DE1), ChadMasterC\_65 (DE1), Charming\_67 (DE1), Derg\_61 (DE1), Fitzgerald\_63 (DE1), Flatwoods\_64 (DE1), Fosterous\_67 (DE1), Gaea\_65 (DE1), Galadriel\_64 (DE1), Geodirt\_64 (DE1), Gustavo\_65 (DE1), JKSyngboy\_63 (DE1), Jabberwocky\_63 (DE1), Keitabear\_64 (DE1), Kewpiedoll\_64 (DE1), Kroos\_63 (DE1), Kwobi\_66 (DE1), Lennon\_65 (DE1), LilHam\_59 (DE1), Love\_68 (DE1), McKinley\_67 (DE1), MoontowerMania\_63 (DE1), Nordenberg\_62 (DE1), Paries\_67 (DE1), Ribeye\_63 (DE1), RiverRaider\_66 (DE1), Rofo\_64 (DE1), Sanjuju\_64 (DE1), Saronaya\_65 (DE1), SchottB\_62 (DE1), Sedona\_64 (DE1), Shivanishola\_62 (DE1), Sitar\_65 (DE1), StorminNorm\_64 (DE1), Stultus\_61 (DE1), Tangent\_66 (DE1), Tangerine\_64 (DE1), Tycho\_62 (DE1), Vivi2\_69 (DE1), YorkOnyx\_65 (DE1),

# **Summary by clusters:**

There is one cluster represented in this pham: DE1

Info for manual annotations of cluster DE1:

•Start number 10 was manually annotated 42 times for cluster DE1.

#### **Gene Information:**

Gene: Affeca\_63 Start: 50359, Stop: 50547, Start Num: 10 Candidate Starts for Affeca\_63: (Start: 10 @50359 has 42 MA's), (12, 50434), (13, 50500), (14, 50503),

Gene: Ailee\_62 Start: 50079, Stop: 50267, Start Num: 10 Candidate Starts for Ailee\_62: (Start: 10 @50079 has 42 MA's), (13, 50220), (14, 50223),

Gene: Angelicage\_62 Start: 50310, Stop: 50498, Start Num: 10 Candidate Starts for Angelicage\_62: (Start: 10 @50310 has 42 MA's), (12, 50385), (13, 50451), (14, 50454), (15, 50484),

Gene: Ashertheman\_65 Start: 49448, Stop: 49630, Start Num: 10 Candidate Starts for Ashertheman\_65: (3, 49157), (4, 49271), (5, 49283), (6, 49316), (Start: 10 @49448 has 42 MA's), (12, 49523),

Gene: Baddon\_62 Start: 49818, Stop: 50000, Start Num: 10 Candidate Starts for Baddon\_62: (3, 49605), (5, 49731), (Start: 10 @49818 has 42 MA's), (11, 49851), (12, 49893),

Gene: Barsten\_66 Start: 50587, Stop: 50775, Start Num: 10 Candidate Starts for Barsten\_66: (Start: 10 @50587 has 42 MA's), (12, 50662), (13, 50728), (14, 50731), (15, 50761),

Gene: Baumdotcom\_62 Start: 49119, Stop: 49301, Start Num: 10 Candidate Starts for Baumdotcom\_62: (5, 49032), (Start: 10 @49119 has 42 MA's), (11, 49152), (12, 49194), (13, 49254),

Gene: Bibwit\_64 Start: 49673, Stop: 49861, Start Num: 10 Candidate Starts for Bibwit\_64: (Start: 10 @49673 has 42 MA's), (12, 49748), (13, 49814), (14, 49817),

Gene: Bizzy\_64 Start: 49014, Stop: 49196, Start Num: 10 Candidate Starts for Bizzy\_64: (1, 48585), (2, 48657), (5, 48927), (Start: 10 @49014 has 42 MA's), (11, 49047), (12, 49089),

Gene: BobBob\_64 Start: 49799, Stop: 49987, Start Num: 10 Candidate Starts for BobBob\_64: (4, 49640), (5, 49652), (7, 49691), (8, 49751), (Start: 10 @49799 has 42 MA's), (12, 49874), (13, 49940), (14, 49943),

Gene: Brandonk123\_69 Start: 50380, Stop: 50568, Start Num: 10 Candidate Starts for Brandonk123\_69: (Start: 10 @50380 has 42 MA's), (12, 50455), (13, 50521), (14, 50524),

Gene: ChadMasterC\_65 Start: 51966, Stop: 52154, Start Num: 10 Candidate Starts for ChadMasterC\_65: (9, 51957), (Start: 10 @51966 has 42 MA's), (12, 52041), (13, 52107), (14, 52110), (15, 52140),

Gene: Charming\_67 Start: 49743, Stop: 49931, Start Num: 10 Candidate Starts for Charming\_67:

(4, 49584), (5, 49596), (7, 49635), (8, 49695), (Start: 10 @49743 has 42 MA's), (12, 49818), (13, 49884), (14, 49887),

Gene: Derg\_61 Start: 47811, Stop: 47993, Start Num: 10 Candidate Starts for Derg\_61: (5, 47724), (Start: 10 @47811 has 42 MA's), (11, 47844), (12, 47886),

Gene: Fitzgerald\_63 Start: 50821, Stop: 51009, Start Num: 10 Candidate Starts for Fitzgerald\_63: (Start: 10 @50821 has 42 MA's), (13, 50962), (14, 50965),

Gene: Flatwoods\_64 Start: 48692, Stop: 48874, Start Num: 10 Candidate Starts for Flatwoods\_64: (5, 48605), (Start: 10 @48692 has 42 MA's), (11, 48725), (12, 48767),

Gene: Fosterous\_67 Start: 50737, Stop: 50925, Start Num: 10 Candidate Starts for Fosterous\_67: (4, 50578), (5, 50590), (7, 50629), (8, 50689), (Start: 10 @50737 has 42 MA's), (12, 50812), (13, 50878), (14, 50881),

Gene: Gaea\_65 Start: 49221, Stop: 49403, Start Num: 10 Candidate Starts for Gaea\_65: (3, 48930), (5, 49056), (6, 49089), (Start: 10 @49221 has 42 MA's), (12, 49296),

Gene: Galadriel\_64 Start: 50879, Stop: 51067, Start Num: 10 Candidate Starts for Galadriel\_64: (Start: 10 @50879 has 42 MA's), (13, 51020), (14, 51023),

Gene: Geodirt\_64 Start: 51030, Stop: 51218, Start Num: 10 Candidate Starts for Geodirt\_64: (Start: 10 @51030 has 42 MA's), (12, 51105), (13, 51171), (14, 51174), (15, 51204),

Gene: Gustavo\_65 Start: 49894, Stop: 50076, Start Num: 10 Candidate Starts for Gustavo\_65: (5, 49729), (6, 49762), (Start: 10 @49894 has 42 MA's), (12, 49969),

Gene: JKSyngboy\_63 Start: 50044, Stop: 50226, Start Num: 10 Candidate Starts for JKSyngboy\_63: (5, 49957), (Start: 10 @50044 has 42 MA's), (11, 50077), (12, 50119), (13, 50179),

Gene: Jabberwocky\_63 Start: 51055, Stop: 51243, Start Num: 10 Candidate Starts for Jabberwocky\_63: (Start: 10 @51055 has 42 MA's), (13, 51196), (14, 51199),

Gene: Kamashten\_63 Start: 49623, Stop: 49820, Start Num: 9 Candidate Starts for Kamashten\_63: (9, 49623), (Start: 10 @49632 has 42 MA's), (12, 49707), (13, 49773), (14, 49776),

Gene: Keitabear\_64 Start: 51593, Stop: 51781, Start Num: 10 Candidate Starts for Keitabear\_64: (Start: 10 @51593 has 42 MA's), (12, 51668), (14, 51737),

Gene: Kewpiedoll\_64 Start: 50951, Stop: 51139, Start Num: 10

Candidate Starts for Kewpiedoll\_64: (Start: 10 @50951 has 42 MA's), (12, 51026), (13, 51092), (14, 51095), Gene: Kroos\_63 Start: 49581, Stop: 49763, Start Num: 10 Candidate Starts for Kroos\_63: (1, 49152), (2, 49224), (5, 49494), (Start: 10 @49581 has 42 MA's), (11, 49614), (12, 49656), (13, 49716), Gene: Kwobi\_66 Start: 50190, Stop: 50372, Start Num: 10 Candidate Starts for Kwobi\_66: (5, 50103), (Start: 10 @50190 has 42 MA's), (11, 50223), (12, 50265), Gene: Lennon\_65 Start: 51742, Stop: 51930, Start Num: 10 Candidate Starts for Lennon\_65: (Start: 10 @51742 has 42 MA's), (12, 51817), (13, 51883), (14, 51886), Gene: LilHam\_59 Start: 47090, Stop: 47272, Start Num: 10 Candidate Starts for LilHam\_59: (5, 47003), (Start: 10 @47090 has 42 MA's), (11, 47123), (12, 47165), (14, 47228), Gene: Love\_68 Start: 50798, Stop: 50986, Start Num: 10 Candidate Starts for Love\_68: (Start: 10 @50798 has 42 MA's), (12, 50873), (13, 50939), (14, 50942), Gene: McKinley\_67 Start: 50798, Stop: 50986, Start Num: 10 Candidate Starts for McKinley\_67: (Start: 10 @50798 has 42 MA's), (12, 50873), (13, 50939), (14, 50942), Gene: MoontowerMania\_63 Start: 50919, Stop: 51107, Start Num: 10 Candidate Starts for MoontowerMania\_63: (4, 50742), (5, 50754), (Start: 10 @50919 has 42 MA's), (12, 50994), (13, 51060), (14, 51063), Gene: Nordenberg\_62 Start: 49307, Stop: 49495, Start Num: 10 Candidate Starts for Nordenberg\_62: (4, 49148), (5, 49160), (7, 49199), (8, 49259), (Start: 10 @49307 has 42 MA's), (12, 49382), (13, 49448), (14, 49451), Gene: Paries\_67 Start: 51065, Stop: 51253, Start Num: 10 Candidate Starts for Paries\_67: (Start: 10 @51065 has 42 MA's), (13, 51206), (14, 51209), Gene: Ribeye\_63 Start: 48889, Stop: 49071, Start Num: 10 Candidate Starts for Ribeye\_63: (5, 48802), (Start: 10 @48889 has 42 MA's), (11, 48922), (12, 48964), Gene: RiverRaider\_66 Start: 48415, Stop: 48603, Start Num: 10 Candidate Starts for RiverRaider\_66: (Start: 10 @48415 has 42 MA's), (12, 48490), (13, 48556), (14, 48559), (15, 48589), Gene: Rofo\_64 Start: 50319, Stop: 50507, Start Num: 10 Candidate Starts for Rofo\_64: (4, 50160), (5, 50172), (7, 50211), (8, 50271), (Start: 10 @50319 has 42 MA's), (12, 50394), (13, 50460), (14, 50463),

Gene: Sanjuju\_64 Start: 50953, Stop: 51141, Start Num: 10 Candidate Starts for Sanjuju\_64: (Start: 10 @50953 has 42 MA's), (13, 51094), (14, 51097),

Gene: Saronaya\_65 Start: 49894, Stop: 50076, Start Num: 10 Candidate Starts for Saronaya\_65: (5, 49729), (6, 49762), (Start: 10 @49894 has 42 MA's), (12, 49969),

Gene: SchottB\_62 Start: 49804, Stop: 49986, Start Num: 10 Candidate Starts for SchottB\_62: (5, 49639), (6, 49672), (Start: 10 @49804 has 42 MA's), (12, 49879),

Gene: Sedona\_64 Start: 51526, Stop: 51714, Start Num: 10 Candidate Starts for Sedona\_64: (Start: 10 @51526 has 42 MA's), (12, 51601), (13, 51667), (14, 51670), (15, 51700),

Gene: Shivanishola\_62 Start: 48571, Stop: 48759, Start Num: 10 Candidate Starts for Shivanishola\_62: (Start: 10 @48571 has 42 MA's), (12, 48646), (13, 48712), (14, 48715), (15, 48745),

Gene: Sitar\_65 Start: 51451, Stop: 51639, Start Num: 10 Candidate Starts for Sitar\_65: (Start: 10 @51451 has 42 MA's), (12, 51526), (14, 51595),

Gene: StorminNorm\_64 Start: 49690, Stop: 49872, Start Num: 10 Candidate Starts for StorminNorm\_64: (5, 49603), (Start: 10 @49690 has 42 MA's), (11, 49723), (12, 49765),

Gene: Stultus\_61 Start: 49698, Stop: 49886, Start Num: 10 Candidate Starts for Stultus\_61: (Start: 10 @49698 has 42 MA's), (12, 49773), (13, 49839), (14, 49842),

Gene: Tangent\_66 Start: 50024, Stop: 50212, Start Num: 10 Candidate Starts for Tangent\_66: (4, 49865), (5, 49877), (7, 49916), (8, 49976), (Start: 10 @50024 has 42 MA's), (12, 50099), (13, 50165), (14, 50168),

Gene: Tangerine\_64 Start: 49200, Stop: 49382, Start Num: 10 Candidate Starts for Tangerine\_64: (5, 49113), (Start: 10 @49200 has 42 MA's), (11, 49233), (12, 49275),

Gene: Thing3\_63 Start: 49623, Stop: 49820, Start Num: 9 Candidate Starts for Thing3\_63: (9, 49623), (Start: 10 @49632 has 42 MA's), (12, 49707), (13, 49773), (14, 49776),

Gene: Tycho\_62 Start: 49003, Stop: 49185, Start Num: 10 Candidate Starts for Tycho\_62: (1, 48574), (2, 48646), (5, 48916), (Start: 10 @49003 has 42 MA's), (11, 49036), (12, 49078),

Gene: Vivi2\_69 Start: 51079, Stop: 51267, Start Num: 10 Candidate Starts for Vivi2\_69:

(4, 50920), (5, 50932), (7, 50971), (8, 51031), (Start: 10 @51079 has 42 MA's), (13, 51220), (14, 51223),

Gene: YorkOnyx\_65 Start: 49206, Stop: 49388, Start Num: 10 Candidate Starts for YorkOnyx\_65: (Start: 10 @49206 has 42 MA's), (11, 49239), (12, 49281),